**Mathematik für Informatiker III**<br>Universität des Saarlandes Prof. Dr. Matthias Hein Wintersemester 2011/12

# Hausübungsblatt 11

Abgabe:

## Aufgabe 1

**Lösung** : a) Wir berechnen zunächst  $\mathbf{E}[\hat{\pi}]$  und erhalten, dass

$$
\mathbf{E}[\widehat{\pi}] = \mathbf{E}\left[\frac{1}{n}\sum_{i=1}^{n}X_i\right] = \frac{1}{n}\cdot n\cdot\mathbf{E}[X_1] = \pi.
$$

Da  $\mathbf{E}[\hat{\pi}] = \pi$ , folgt, dass

$$
MSE(\hat{\pi}) = V(\hat{\pi}) = V\left(\frac{1}{n}\sum_{i=1}^{n} X_i\right) = \frac{1}{n^2} \cdot n \cdot V(X_1) = \frac{\pi(1-\pi)}{n}.
$$

Der quadratische Fehler MSE $(\hat{\pi})$  ist eine quadratische Funktion von  $\pi$ , deren Maximum für  $\pi = \frac{1}{2}$  erreicht wird (vgl. Abbildung). Ist die zugrundeliegende Wahrscheinlickeit also  $\frac{1}{2}$ , so ist der quadratische Fehler des Schätzers maximal.

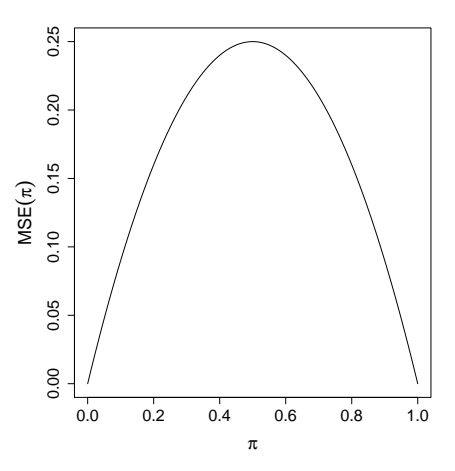

b) Es ist zu zeigen, dass für alle  $\varepsilon > 0$ 

$$
P(|\hat{\pi} - \pi| > \varepsilon) \to 0 \text{ für } n \to \infty.
$$

Nun ist  $\mathbf{E}[\hat{\pi}] = \pi$ . Aus der Chebychev-Ungleichung folgt somit

$$
P(|\hat{\pi} - \pi| > \varepsilon) = P(|\hat{\pi} - \mathbf{E}[\hat{\pi}]| > \varepsilon)
$$
  

$$
\leq \frac{V(\hat{\pi})}{\varepsilon^2} = \frac{1}{n} \cdot \frac{\pi(1 - \pi)}{\varepsilon^2} \to 0.
$$

c) Wie in b) argumentieren wir mittels der Chebychev-Ungleichung. Jedoch ist  $\mathbf{E}[\hat{\sigma}^2] \neq \sigma^2$ , was eine kleine Modifikation benötigt.

$$
P(|\hat{\sigma}^2 - \sigma^2| > \varepsilon) = P(|\hat{\sigma}^2 - \mathbf{E}[\hat{\sigma}^2] + \mathbf{E}[\hat{\sigma}^2] - \sigma^2| > \varepsilon)
$$
  
\n
$$
\leq P(|\hat{\sigma}^2 - \mathbf{E}[\hat{\sigma}^2]| > \frac{\varepsilon}{2} + P(|\mathbf{E}[\hat{\sigma}^2] - \sigma^2| > \frac{\varepsilon}{2})
$$
  
\n
$$
\leq \frac{V(\hat{\sigma}^2)}{\frac{\varepsilon^2}{4}} + P(|\text{Bias}(\hat{\sigma}^2)|^2 > \frac{\varepsilon^2}{4}).
$$

Es genügt also zu zeigen, dass  $V(\hat{\sigma}^2) \to 0$  und  $(Bias(\hat{\sigma}^2))^2 \to 0$ .<br>Wir berechnen zunächst  $\mathbf{E}[\hat{\sigma}^2]$ Wir berechnen zunächst  $\mathbf{E}[\hat{\sigma}^2]$ .

$$
\mathbf{E}[\hat{\sigma}^2] = \mathbf{E}[\hat{\pi}(1-\hat{\pi})] = \pi - \mathbf{E}[\hat{\pi}^2]
$$

Nun ist

$$
\mathbf{E}[\hat{\pi}^2] = \mathbf{E}\left[\left(\frac{\sum_{i=1}^n X_i}{n}\right)^2\right]
$$
  
\n
$$
= \frac{1}{n^2} \left(\sum_{i=1}^n \mathbf{E}\left[X_i^2\right] + \sum_{i \neq j} \mathbf{E}[X_i X_j]\right)
$$
  
\n
$$
= \frac{1}{n} \mathbf{E}[X_1^2] + 2 \cdot {n \choose 2} \mathbf{E}[X_1 X_2]
$$
  
\n
$$
= \frac{1}{n} \mathbf{E}[X_1^2] + \frac{n(n-1)}{n^2} \mathbf{E}[X_1 X_2]
$$
  
\n
$$
= \frac{1}{n} \pi - \frac{1}{n} \pi^2 + \pi^2 = O(n^{-1}) + \pi^2
$$

und somit

$$
\mathbf{E}[\hat{\sigma}^2] = \pi - \pi^2 + O(n^{-1}) = \pi(1 - \pi) + O(n^{-1}) = \sigma^2 + O(n^{-1}),
$$

d.h.  $\left(\mathbf{E}[\hat{\sigma}^2] - \sigma^2\right)^2 \to 0$ . Wir betrachten nun  $V(\hat{\sigma}^2)$ .  $V(\hat{\sigma}^2) = \mathbf{E}[\hat{\sigma}^4] - \mathbf{E}[\hat{\sigma}^2]^2$ =  $\mathbf{E}[(\hat{\pi}(1-\hat{\pi}))^2] - (\sigma^2)^2 + O(n^{-1})$  $= \mathbf{E}[(\hat{\pi}(1-\hat{\pi}))^2] - (\pi(1-\pi))^2 + O(n^{-1})$  $= \mathbf{E}[(\hat{\pi}(1-\hat{\pi}))^2] - (\pi^2(1-2\pi+\pi^2)) + O(n^{-1})$  $= \mathbf{E}[\hat{\pi}^2] + \mathbf{E}[\hat{\pi}^4] - 2 \mathbf{E}[\hat{\pi}^3] - (\pi^2(1 - 2\pi + \pi^2)) + O(n^{-1})$  $=\pi^2+O(n^{-1})+\pi^4+O(n^{-1})-2\pi^3+O(n^{-1})-(\pi^2(1-2\pi+\pi^2))+O(n^{-1})=O(n^{-1}),$ 

d.h. also auch  $V(\hat{\sigma}^2) \to 0$ , und  $\hat{\sigma}^2$  ist konsistent für  $\sigma^2$ .

### Aufgabe 2

#### Lösung :

a) Aufgrund der gemachten Annahmen bzgl. der Verteilung der interessierenden Größe konstruieren wir ein 99%-Konfidenzintervall von der Form

$$
\left[\bar{x} - \frac{\sigma}{\sqrt{n}} z_{0.995}, \ \ \bar{x} + \frac{\sigma}{\sqrt{n}} z_{0.995}\right],\tag{1}
$$

wobei  $z_{0.995}$  das 0.995-Quantil der  $N(0, 1)$ -Verteilung bzw.  $\bar{x}$  das Stichprobenmittel bezeichnen. Nun soll n so gewählt werden, dass

$$
\frac{\sigma}{\sqrt{n}}z_{0.995} = 0.1
$$

gilt. Auflösen nach  $n$  liefert

$$
n = \lceil \sigma^2 z_{0.995}^2 / (0.1)^2 \rceil = \lceil 0.25 \cdot 2.58^2 / (0.1)^2 \rceil = 167.
$$

b) Das Konfidenzintervall erhalten wir, indem wir die gegebenen Werte in (1) einsetzen. Wir erhalten

$$
\[54.87 - \frac{\sqrt{0.25}}{\sqrt{100}} \cdot 2.58 , 54.87 + \frac{\sqrt{0.25}}{\sqrt{100}} \cdot 2.58 \] = [54.741 , 54.999].
$$

c) Wir führen einen zweiseitigen Gauß-Test durch, dessen Teststatistik folgende Form hat

$$
T = \frac{\bar{x} - \mu_0}{\frac{\sigma}{\sqrt{n}}}.
$$
\n<sup>(2)</sup>

Einsetzen der gegebenen Werte liefert

$$
T = \frac{54.87 - 55}{\frac{\sqrt{0.25}}{\sqrt{100}}} = -2.6.
$$

Da  $|T| > z_{0.995} = -2.58$ , kann die Nullhypothese zum Signifikanzniveau 0.01 verworfen werden.

d) Wenn die Varianz unbekannt ist und man von  $\sigma^2$  zur Stichprobenvarianz  $\hat{\sigma}^2$  übergeht, so ist die Größe ist die Größe

$$
\frac{\bar{x} - \mu_0}{\frac{\hat{\sigma}}{\sqrt{n}}}
$$

nunmehr t-verteilt. Demgemäß müssen wir in b) bzw. c) Quantile der Standardnormalverteilung durch Quantile der  $t_{n-1}$ -Verteilung (t-Verteilung mit  $n-1$  Freiheitsgraden) ersetzen. Das Konfidenzintervall bzw. Teststatistik sind dann von der Form

$$
\left[\bar{x} - \frac{\widehat{\sigma}}{\sqrt{n}}t_{n-1,0.995}, \ \ \bar{x} + \frac{\widehat{\sigma}}{\sqrt{n}}t_{n-1,0.995}\right],
$$

und

$$
T_{\widehat{\sigma}} = \frac{\bar{x} - \mu_0}{\frac{\widehat{\sigma}}{\sqrt{n}}},
$$

und  $|T_{\hat{\sigma}}|$  ist mit einem Quantil der  $t_{n-1}$ -Verteilung zu vergleichen. Durch Einsetzen angegebener Werte erhalten wir für das Konfidenzintervall

$$
\[54.87 - \frac{\sqrt{0.33}}{\sqrt{100}} \cdot 2.63 , 54.87 + \frac{\sqrt{0.33}}{\sqrt{100}} \cdot 2.63\] = [54.718 , 55.022]
$$

sowie für die Teststatistik

$$
T_{\hat{\sigma}} = \frac{54.87 - 55}{\frac{\sqrt{0.33}}{\sqrt{100}}} = -2.263.
$$

Da  $|T_{\hat{\sigma}}| \le t_{99,0.995} = 2.63$ , kann die Nullhypothese nun *nicht mehr* verworfen werden.